# THE VIRTUAL RESOLUTIONS PACKAGE FOR MACAULAY2

AYAH ALMOUSA, JULIETTE BRUCE, MICHAEL C. LOPER, AND MAHRUD SAYRAFI

Abstract. We introduce the VirtualResolutions package for the computer algebra system Macaulay2. This package has tools to construct, display, and study virtual resolutions for products of projective spaces. The package also has tools for generating curves in  $\mathbb{P}^1\times\mathbb{P}^2$ , providing sources for interesting virtual resolutions.

Recently, Berkesch, Erman, and Smith introduced the notion of virtual resolutions for subvarieties of smooth projective toric varieties as an analogue to minimal graded free resolutions for subvarieties of projective space [\[BES17\]](#page-6-0). Broadly, a virtual resolution is a homological representation of a finitely generated graded module over the Cox ring of a smooth projective toric variety.

While graded minimal free resolutions are useful for studying quasicoherent sheaves over projective space, when working over a product of projective spaces or, more generally, over smooth projective toric varieties, they are somewhat less useful. In particular, graded minimal free resolutions over the Cox ring seem too burdened by algebraic structure that is, in some sense, unimportant geometrically. By allowing a limited amount of homology, virtual resolutions offer a more flexible alternative for studying toric subvarieties when compared to graded minimal free resolutions. This article introduces the VirtualResolutions package for Macaulay2  $[M2]$ , which provides tools for constructing and studying virtual resolutions over products of projective spaces.

The VirtualResolutions project began in 2018 at the *Macaulay2 Workshop at the University of Wisconsin - Madison*, building on previous work of Christine Berkesch, David Eisenbud, Daniel Erman, and Gregory G. Smith. Along with them, the authors of this paper developed the VirtualResolutions package to generate examples of virtual resolutions in products of projective spaces. In particular, the package provides tools to generate examples of virtual resolutions and to check if chain complexes are virtual resolutions. These methods are introduced and demonstrated in Section 2.

In Section 3, we concentrate on virtual resolutions arising from curves in  $\mathbb{P}^1\times\mathbb{P}^2.$  This is the simplest case after points in a product of projective spaces. We demonstrate several methods for finding the defining ideals of curves in the Cox ring of  $\mathbb{P}^1 \times \mathbb{P}^2$ , including monomial curves, rational curves, and curves from  $\mathbb{P}^3$ .

# **ACKNOWLEDGEMENTS**

We would like to thank Christine Berkesch, David Eisenbud, Daniel Erman, Gregory G. Smith, and Mike Stillman for helping to develop the VirtualResolutions package. Further, we especially thank Christine Berkesch for reading a draft of this article and providing many helpful comments.

This article, and the associated Macaulay2 package, were started at the *Macaulay2 Workshop at University of Wisconsin - Madison* funded by NSF grant DMS-1812462. Additional work was done during the *Graduate Workshop in Commutative Algebra for Women and Mathematicians of Minority Genders* funded by NSF grant DMS-1908799. The final portion of this article and package was written during a Coding Sprint hosted by the Institute for Mathematics and its Applications (IMA) and we are grateful for their hospitality.

AA was partially supported by the NSF GRFP under Grant No. DGE-1650441.

JB was partially supported by the NSF GRFP under Grant No. DGE-1256259 and NSF grant DMS-1502553.

ML was partially supported by NSF RTG grant DMS-1745638.

# 2. Constructing Virtual Resolutions

If *X* is a smooth projective toric variety, we denote its  $Pic(X)$ -graded Cox ring, as defined in  $[Cox95]$ , by Cox(*X*) (see also Section 5.2 of [\[CLS11\]](#page-6-3)). Denote the associated irrelevant ideal of *X* by  $B \subset \text{Cox}(X)$ . A virtual resolution of a  $Pic(X)$ -graded module over  $Cox(X)$  is defined as follows:

Definition 2.1. [\[BES17,](#page-6-0) Definition 1.1] *A virtual resolution of a* Pic(*X*)*-graded* Cox(*X*)*-module M is a chain complex of* Pic(*X*)*-graded free* Cox(*X*)*-modules*

 $\mathbf{F}_{\bullet} \coloneqq \begin{bmatrix} F_0 & \longleftarrow & F_1 & \longleftarrow & F_2 & \longleftarrow & \cdots \end{bmatrix}$ 

*such that the corresponding complex of*  $O_X$ *-modules is a locally free resolution of the sheaf*  $\widetilde{M}$ *.* 

Importantly from a computational perspective, the definition of a virtual resolution can be rephrased as follows: a complex  $\mathbf{F}_\bullet$  of Pic(*X*)-graded free Cox(*X*)-modules is a virtual resolution of *M* if and only if

- (1) The *B*-saturation of  $H_0(\mathbf{F}_\bullet)$  is isomorphic to the *B*-saturation of *M*, and
- (2)  $H_i(\mathbf{F}_\bullet)$  is supported on *B* for all  $i > 0$ .

For the remainder of this paper, we will focus on the case when *X* is a product of projective spaces, since [\[BES17\]](#page-6-0) demonstrates several ways to construct virtual resolutions in this case. We let  $\mathbf{n} = (n_1, n_2, ..., n_r) \in$  $(\mathbb{Z}_{\geq 0})^r$  and  $\mathbb{P}^n = \mathbb{P}^{n_1} \times \mathbb{P}^{n_2} \times \cdots \times \mathbb{P}^{n_r}$ . Further, we write *S* for Cox( $\mathbb{P}^n$ ), which is graded by Pic( $\mathbb{P}^n$ )  $\cong \mathbb{Z}^r$ .

Given this set-up, Berkesch, Erman, and Smith show that it is possible to construct a virtual resolution of a **Z** *r* -graded *S*-module *M* from the graded minimal free resolution of *M* and an element of the multigraded Castelnuovo-Mumford regularity as introduced in [\[MS04\]](#page-6-4). More specifically, if  $d \in \mathbb{Z}^r$  is an element of the multigraded Castelnuovo-Mumford regularity of the module *M*, then Berkesch, Erman, and Smith define the **virtual resolution of the pair**  $(M, d)$  by removing all twists generated in degrees not less than  $n+d$  from the graded minimal free resolution of *M* [\[BES17,](#page-6-0) Theorem 1.3].

Notice that the virtual resolution of the pair (*M,*d) is a subcomplex of the minimal free resolution, so its length is at most the projective dimension of *M*. Also note that we are justified in saying "the" virtual resolution of the pair  $(M, d)$  because this complex is unique up to isomorphism.

<span id="page-1-0"></span>*Example* 2.2. Consider three points ([1:1],[1:4]), ([1:2],[1:5]), and ([1:3],[1:6]) in  $\mathbb{P}^1 \times \mathbb{P}^1$ . Using Macaulay2, we may compute the *B*-saturated ideal defining these three points.

i1 : needsPackage "VirtualResolutions"; i2 : X = toricProjectiveSpace(1)\*\*toricProjectiveSpace(1); i3 :  $S = ring X$ ;  $B = ideal X$ ; o4 : Ideal of S i5 : J = saturate(intersect(  $ideal(x_1 - x_0, x_3 - 4*x_2),$  $ideal(x_1 - 2*x_0, x_3 - 5*x_2),$ ideal(x\_1 -  $3*x_0$ , x\_3 -  $6*x_2$ )), B); o5 : Ideal of S

One can show the **Z** 2 -graded minimal free resolution of *S/J* is

$$
S(0,-3)
$$
\n
$$
\oplus
$$
\n
$$
S(-1,-2)
$$
\n
$$
\oplus
$$
\n
$$
S(-2,-1)
$$
\n
$$
\oplus
$$
\n
$$
S(-2,-2)
$$
\n
$$
\oplus
$$
\n
$$
S(-3,0)
$$
\n
$$
S(-3,-1)^{2}
$$
\n
$$
\oplus
$$
\n
$$
S(-3,-1)^{2}
$$
\n
$$
\oplus
$$
\n
$$
S(-1,-1)
$$
\n
$$
\oplus
$$

We may view the multigraded Betti table for the above graded minimal free resolution.

```
i6 : minres = res J;
i7 : multigraded betti minres
    0 1 2 3
o7 = 0: 1 . . .
   2: . ab . . .
  3: a3+a2b+ab2+b34: . . 2a3b+2a2b2+2ab3 .
  5: . . . a3b2+a2b3
o7 : MultigradedBettiTally
```
In order to compute a virtual resolution of *S/J* we find an element of the multigraded Castelnuovo-Mumford regularity of the module [\[MS04\]](#page-6-4). This can be done via the multigradedRegularity command, which utilizes the TateOnProducts package to compute the minimal elements in the multigraded regularity of *S/J*.

```
i8 : multigradedRegularity(X, Sˆ1/J)
o8 = \{\{0, 2\}, \{1, 1\}, \{2, 0\}\}\o8 : List
```
The function virtualOfPair implements Theorem 1.3 in [\[BES17\]](#page-6-0) to compute the virtual resolution of a pair as defined above. We use it here to compute the virtual resolution of the pair (*S/J,*(2*,*0)). Note that since we must remove all twists generated in degrees not less than  $n + d$  from the graded minimal free resolution, we give virtual0fPair the element  $(3,1) = (1,1) + (2,0)$ .

```
i9 : vres = virtualOfPair(J, {{3,1}})
```

```
1 3 2
09 = S \leftarrow S \leftarrow S \leftarrow S \leftarrow 00 1 2 3
i10 : multigraded betti vres
        0 1 2
\text{o}10 = 0:1 . .
     2: . ab
     3: . a3+a2b .
     4: . . 2a3b
o10 : MultigradedBettiTally
```
The above virtual resolution of the pair  $(S/J, (2,0))$  is shorter and thinner than the graded minimal free resolution of *S/J*. We may check that vres is indeed a virtual resolution by using the isVirtual function.

i11 : isVirtual(J,B,vres)  $o11 = true$ 

By default, isVirtual checks whether the annihilator of the homology is supported on the irrelevant ideal. As an alternative approach, we also implement the method for checking whether a complex is virtual presented in Theorem 1.3 of [\[Lop19\]](#page-6-5). This is done by setting Strategy => Determinantal.

*Remark* 2.3*.* One can use the Tate resolution for a product of projective spaces to compute elements of the multigraded regularity [\[EES15\]](#page-6-6). The function multigradedRegularity included in the VirtualResolutions package builds upon the function cohomologyHashTable found in the TateOnProducts package [\[EESS\]](#page-6-7) to compute the multigraded Castelnuovo-Mumford regularity of a **Z** *r* -graded *S*-module that is *B*-saturated.

Another way to generate virtual resolutions is by using Theorem 4.1 of [\[BES17\]](#page-6-0), which provides a way to produce virtual resolutions for ideals defining zero-dimensional subschemes of **P** n . More specifically, if *J* is a *B*-saturated ideal defining a zero-dimensional subscheme of  $\mathbb{P}^n$  then for some  $\mathbf{a} = (a_1, a_2, \ldots, a_r) \in (\mathbb{Z}_{\ge 0})^r$ with  $a_r = 0$ , and other entries sufficiently positive, the minimal free resolution of  $S/(J \cap B^a)$  is a short virtual resolution of *S*/J. See Section 4 of [\[BES17\]](#page-6-0) for the definition of  $B^a$ . The function resolveViaFatPoint computes the minimal free resolution of  $S/(J \cap B^a)$ .

*Example* 2.4. Again consider the ideal of three points in  $\mathbb{P}^1 \times \mathbb{P}^1$  as in Example [2.2.](#page-1-0) We use the function resolveViaFatPoint to compute a virtual resolution of *J*.

i12 :  $C = resolveViaFarPoint(J,B,\{2,0\})$ 

1 4 3  $012 = S \leftarrow S \leftarrow S \leftarrow S$  <-- 0 0 1 2 3 o12 : ChainComplex i13 : isVirtual(J,B,C)  $o13 = true$ 

Note that the virtual resolution produced by resolveViaFatPoint and the one produced by virtualOfPair are different. In fact, virtual resolutions obtained by resolveViaFatPoint may not necessarily be obtained using virtualOfPair. Thus, resolveViaFatPoint is a useful method for producing new and interesting examples of virtual resolutions.

# 3. CONSTRUCTING CURVES IN  $\mathbb{P}^1 \times \mathbb{P}^2$

One source of potentially interesting virtual resolutions comes from studying curves in  $\mathbb{P}^1\times\mathbb{P}^2.$  With this in mind, the VirtualResolutions package contains functions for constructing a limited class of curves in  $\mathbb{P}^1\times\mathbb{P}^2.$  In particular, there are functions for generating monomial curves, rational curves, and curves arising from curves in **P** 3 .

The main function in this direction is curveFromP3toP1P2. Given the defining ideal of a curve in  $\mathbb{P}^3$ , this function returns the defining ideal of a curve in  $\mathbb{P}^1\times\mathbb{P}^2$  constructed in the following way: given projections  $\pi_1:\mathbb{P}^3\to\mathbb{P}^1$  and  $\pi_2:\mathbb{P}^3\to\bar{\mathbb{P}}^2$ , the universal property of fibre products gives the diagram

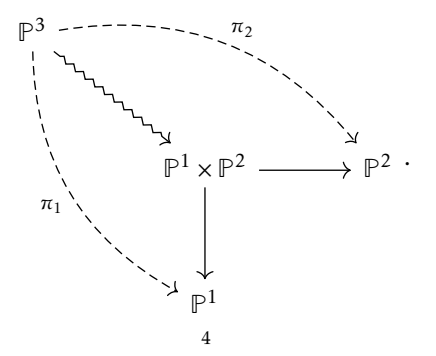

The induced map from  $\mathbb{P}^3$  to  $\mathbb{P}^1\times\mathbb{P}^2$ , represented above by the squiggly arrow, is the map under which we are computing the image of our curve *C*.

The projections that curveFromP3toP1P2 uses are fixed. In particular, it uses the coordinate projections

 $\pi_1([z_0:z_1:z_2:z_3]) = [z_0:z_1]$  and  $\pi_2([z_0:z_1:z_2:z_3]) = [z_1:z_2:z_3]$ .

As one might wish to preserve the degree of the curve  $C\subset \mathbb{P}^1\times \mathbb{P}^2$ , the function curveFromP3toP1P2 has an option called PreserveDegree. When this option is set to true, the function will return an error if the given curve intersects the base locus of these projections.

<span id="page-4-0"></span>*Example* 3.1. The code below uses curveFromP3toP1P2 to construct a curve in  $\mathbb{P}^1 \times \mathbb{P}^2$  from the defining ideal of the twisted cubic  $C \subset \mathbb{P}^3$ .

```
i14 : R = ZZ/101[z_0,z_1,z_2,z_3];i15 : I = ideal(z_0*z_2-z_1^2, z_1*z_3-z_2^2, z_0*z_3-z_1*z_2);
o15 : Ideal of R
i16 : J = curveFromP3toP1P2(I)2
o16 = ideal (x - x x , - x x + x x , - x x + x x )
            1,1 1,0 1,2 0,1 1,1 0,0 1,2 0,1 1,0 0,0 1,1
             ZZ
o16 : Ideal of ---[x , x , x , x , x ]
            101 0,0 0,1 1,0 1,1 1,2
```
We can check that the ideal *J* defines a curve in  $\mathbb{P}^1\times\mathbb{P}^2$  by computing its dimension. Note that since *J* is an ideal in the Cox ring of  $\mathbb{P}^1 \times \mathbb{P}^2$ , we expect *J* to be three dimensional, since in general the dimension of a subscheme defined by a Pic(*X*)-graded ideal  $J \subset \text{Cox}(X)$  is given by dim  $J$  – rank Pic(*X*).

i17 : dim J  $017 = 3$ 

Combining curveFromP3toP1P2 with the SpaceCurves package [\[SSZ,](#page-6-8) [Zha18\]](#page-6-9) allows one to randomly generate curves in  $\mathbb{P}^1 \times \mathbb{P}^2$ . This is done in the randomCurveP1P2 function, which uses the curve function to generate a curve *C* ⊂ **P** <sup>3</sup> of specified degree and genus. The function randomCurveP1P2 then constructs a curve *C* <sup>0</sup> ⊂ **P** <sup>1</sup> × **P** 2 from *C* using curveFromP3toP1P2.

*Example* 3.2. Using the randomCurveP1P2 function we produce a random curve in  $\mathbb{P}^1 \times \mathbb{P}^2$  coming from a curve of degree 7 and genus 3 in **P** 3 . Additionally, we check that the resulting ideal defines a curve.

```
i18 : I = randomCurveP1P2(7,3);ZZ
o18 : Ideal of ---[x , x , x , x , x ]
             101 0,0 0,1 1,0 1,1 1,2
i19 : S = ring I;i20 : dim I
o20 = 3
```
Using the multigradedRegularity function, one can see that (2*,*3) is a minimal element in the multigraded regularity of this curve. Note that we first saturate the ideal defining our curve; this is required to ensure that multigradedRegularity runs correctly.

```
i21 : B = intersect(ideal(x_(0,0), x_(0,1)), ideal(x_(1,0), x_(1,1), x_(1,2)));
o21 : Ideal of S
i22 : J = saturate(I,B);o22 : Ideal of S
i23 : multigradedRegularity(S, Sˆ1/J)
o23 = \{\{1, 4\}, \{2, 3\}\}\
```
o23 : List

Finally, we can use this element of the multigraded regularity to compute a virtual resolution of *S/J*.

```
i24 : minres = res J;
i25 : vres = virtualOfPair(J, \{3, 5\})1 11 18 8
025 = S \leftarrow S \leftarrow S \leftarrow S \leftarrow S \leftarrow S0 1 2 3 4
```
o25 : ChainComplex

Comparing the multigraded Betti tables of these two resolutions we see that once again the virtual resolution is shorter and less complicated than the graded minimal free resolution.

```
i26 : multigraded betti minres
     0 1 2 3 4
0.26 = 0: 1 .
   5: . a3b2+3a2b3 . . .
   6: . a4b2+2a2b4+5ab57: . b7 3a4b3+6a3b4+12a2b5+3ab6 . .
   8: . . 2ab7 3a4b4+8a3b5+6a2b6 .
   9: . a2b7a4b5+3a3b6o26 : MultigradedBettiTally
i27 : multigraded betti vres
     0 1 2 3
o27 = 0: 1 . . .
   5: . a3b2+3a2b3 . .
   6: 2a2b4+5ab57: . . 6a3b4+12a2b5 .
   8: . . . . . . . 8a3b5
o27 : MultigradedBettiTally
```
*Remark* 3.3*.* Since the curve generated by randomCurveP1P2 is, in some sense, random one will often get different virtual resolutions when running the above example. For example, working over a slightly larger finite field than in Example [3.1,](#page-4-0) we compute the multigraded regularity for 500 curves arising from curves of genus 3 and degree 7 in **P** 3 . The resulting distribution of multigraded regularities is shown below.

```
i28 : tally apply(500, i->(
           I := randomCurveP1P2(7,3,ZZ/32003);
           S := ring I;B := intersect(ideal(x_-(0,0), x_-(0,1)),
           ideal(x_(1,0), x_(1,1), x_(1,2)));
           J := saturate(I,B);
           multigradedRegularity(S, Sˆ1/J)
        ))
o28 = \text{Tally} \{\{\{1, 4\}, \{2, 3\}\} \Rightarrow 167\}\{\{1, 5\}\} => 170
               \{\{1, 6\}\} => 163
o28 : Tally
```
The functions randomRationalCurve and randomMonomialCurve are alternative methods for generating curves in **P** <sup>1</sup> × **P** 2 . Given two positive integers *d* and *e*, these functions construct the defining ideal of the curve arising as the image of the map

 $\mathbb{P}^1 \longrightarrow \mathbb{P}^1 \times \mathbb{P}$ given by  $[t_0 : t_1] \longmapsto ([f_0 : f_1], [g_0 : g_1 : g_2])$ 

where the  $f_i$  and  $g_i$  are forms in  $\mathbb{K}[t_0, t_1]$  of degrees *d* and *e*, respectively. For randomMonomialCurve, these forms are chosen to be monomials, while for randomRationalCurve they can be any possible forms of the correct degree.

*Example* 3.4*.* Here we use the randomRationalCurve function to construct a rational curve of bi-degree (5*,*7). Once again we verify that it is in fact a curve by computing its dimension.

 $i29 : I = randomRationalCurve(5,7);$ ZZ o29 : Ideal of ---[x, x, y, y, y ] 101 0 1 0 1 2 i30 : dim I  $030 = 3$ 

## **REFERENCES**

- <span id="page-6-0"></span>[BES17] Christine Berkesch, Daniel Erman, and Gregory G. Smith, *Virtual resolutions for a product of projective spaces* (2017). ArXiv pre-print: <https://arxiv.org/abs/1703.07631>. ↑1, 2, 3, 4
- <span id="page-6-2"></span>[Cox95] David A. Cox, *The homogeneous coordinate ring of a toric variety*, J. Algebraic Geom. 4 (1995), no. 1, 17–50. MR1299003 ↑2
- <span id="page-6-3"></span>[CLS11] David A. Cox, John B. Little, and Henry K. Schenck, *Toric varieties*, Graduate Studies in Mathematics, vol. 124, American Mathematical Society, Providence, RI, 2011. MR2810322 ↑2
- <span id="page-6-6"></span>[EES15] David Eisenbud, Daniel Erman, and Frank-Olaf Schreyer, *Tate resolutions for products of projective spaces*, Acta Math. Vietnam. 40 (2015), no. 1, 5–36, DOI 10.1007/s40306-015-0126-z. MR3331930 ↑4
- <span id="page-6-7"></span>[EESS] David Eisenbud, Daniel Erman, Frank Schreyer, and Michael E. Stilmman, *TateOnProducts: Tate resolutions on products of projective spaces. Version 1.0*. ↑4
- <span id="page-6-5"></span>[Lop19] Michael C. Loper, *What Makes a Complex Virtual* (2019). ArXiv pre-print: <https://arxiv.org/abs/1904.05994>. ↑4
- <span id="page-6-4"></span><span id="page-6-1"></span>[MS04] Diane Maclagan and Gregory G. Smith, *Multigraded Castelnuovo-Mumford regularity*, J. Reine Angew. Math. 571 (2004), 179–212, DOI 10.1515/crll.2004.040. MR2070149 ↑2, 3
	- [M2] Daniel R. Grayson and Michael E. Stillman, *Macaulay 2, a software system for research in algebraic geometry*. Available at <http://www.math.uiuc.edu/Macaulay2/>. ↑1
	- [SSZ] Frank Schreyer, Mike Stillman, and Mengyuan Zhang, *SpaceCurves: Generation of space curves. Version 1.0*. ↑5
- <span id="page-6-9"></span><span id="page-6-8"></span>[Zha18] Mengyuan Zhang, *The SpaceCurves package in Macaulay2*, J. Softw. Algebra Geom. 8 (2018), 31–48, DOI 10.2140/jsag.2018.8.31. MR3820372 ↑5

### Department of Mathematics, Cornell University, Ithaca, NY

*E-mail address*: [aka66@cornell.edu](mailto:aka66@cornell.edu)

*URL*: [http://math.cornell.edu/˜aalmousa](http://math.cornell.edu/~aalmousa)

## Department of Mathematics, University of Wisconsin, Madison, WI

*E-mail address*: [juliette.bruce@math.wisc.edu](mailto:juliette.bruce@math.wisc.edu)

*URL*: [http://math.wisc.edu/˜juliettebruce/](http://math.wisc.edu/~juliettebruce/)

## School of Mathematics, University of Minnesota, Minneapolis, Minnesota, 55455

*E-mail address*: [loper012@umn.edu](mailto:loper012@umn.edu)

*URL*: [http://math.umn.edu/˜loper012/](http://math.umn.edu/~loper012/)

#### School of Mathematics, University of Minnesota, Minneapolis, Minnesota, 55455

*E-mail address*: [mahrud@umn.edu](mailto:mahrud@umn.edu)

*URL*: [http://math.umn.edu/˜mahrud/](http://math.umn.edu/~mahrud/)